## V L O Y -6 -8 http://130.149.60.45/~farbmetrik/SG58/SG58L0NP.PDF /.PS; Start-Ausgabe N: Keine 3D-Linearisierung (OL) in Datei (F) oder PS-Startup (S), Seite 1/1

**farbmetrischer Name**

*Norm-*CIELAB

*relatives* CIELAB

 $\overline{O}$ 

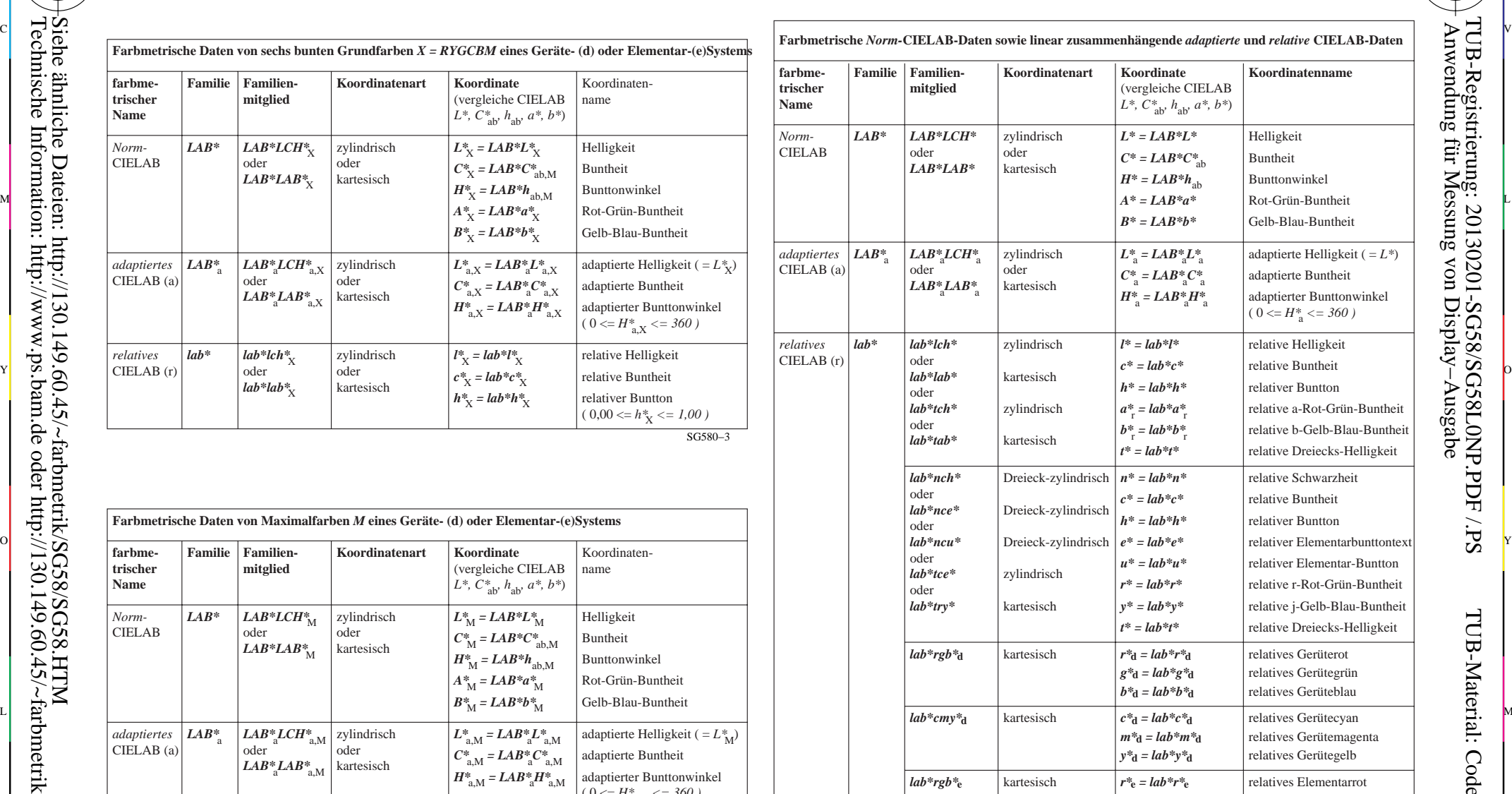

-8

-8

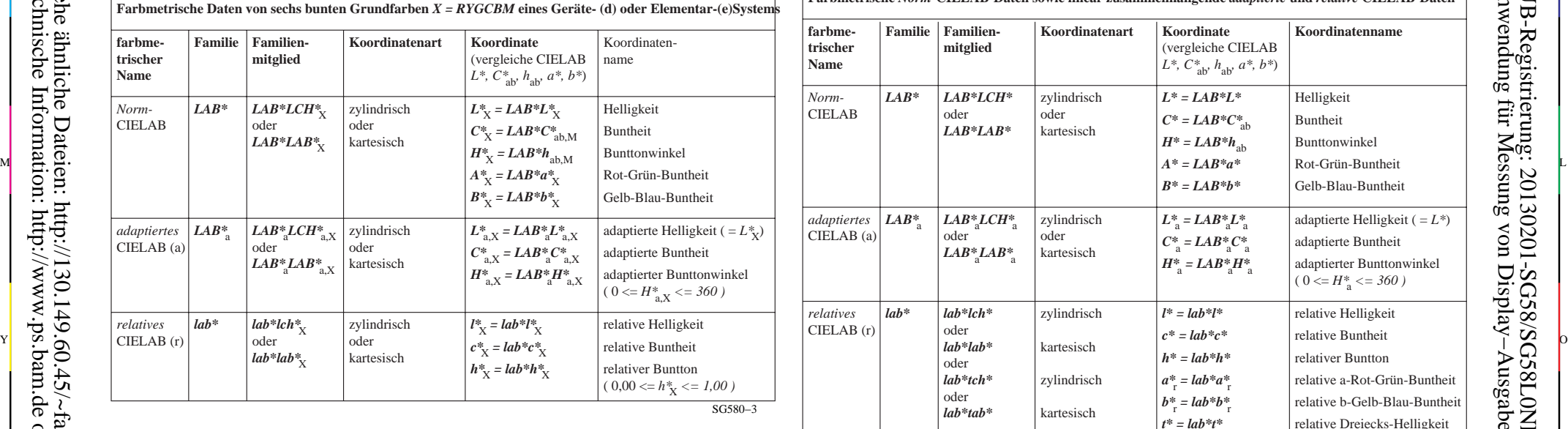

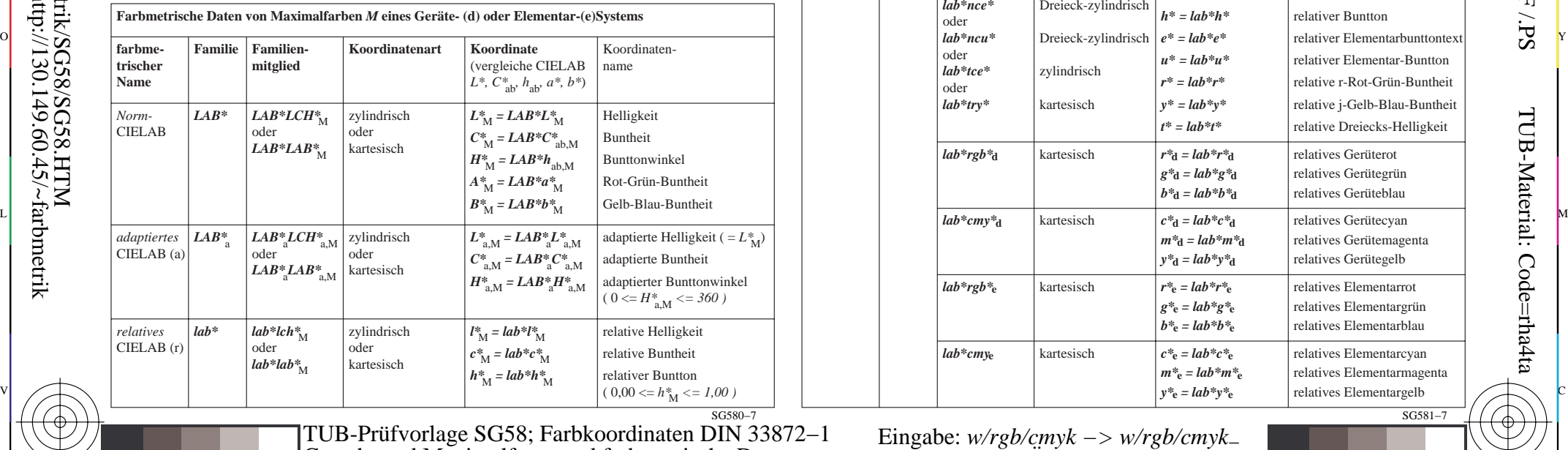

C

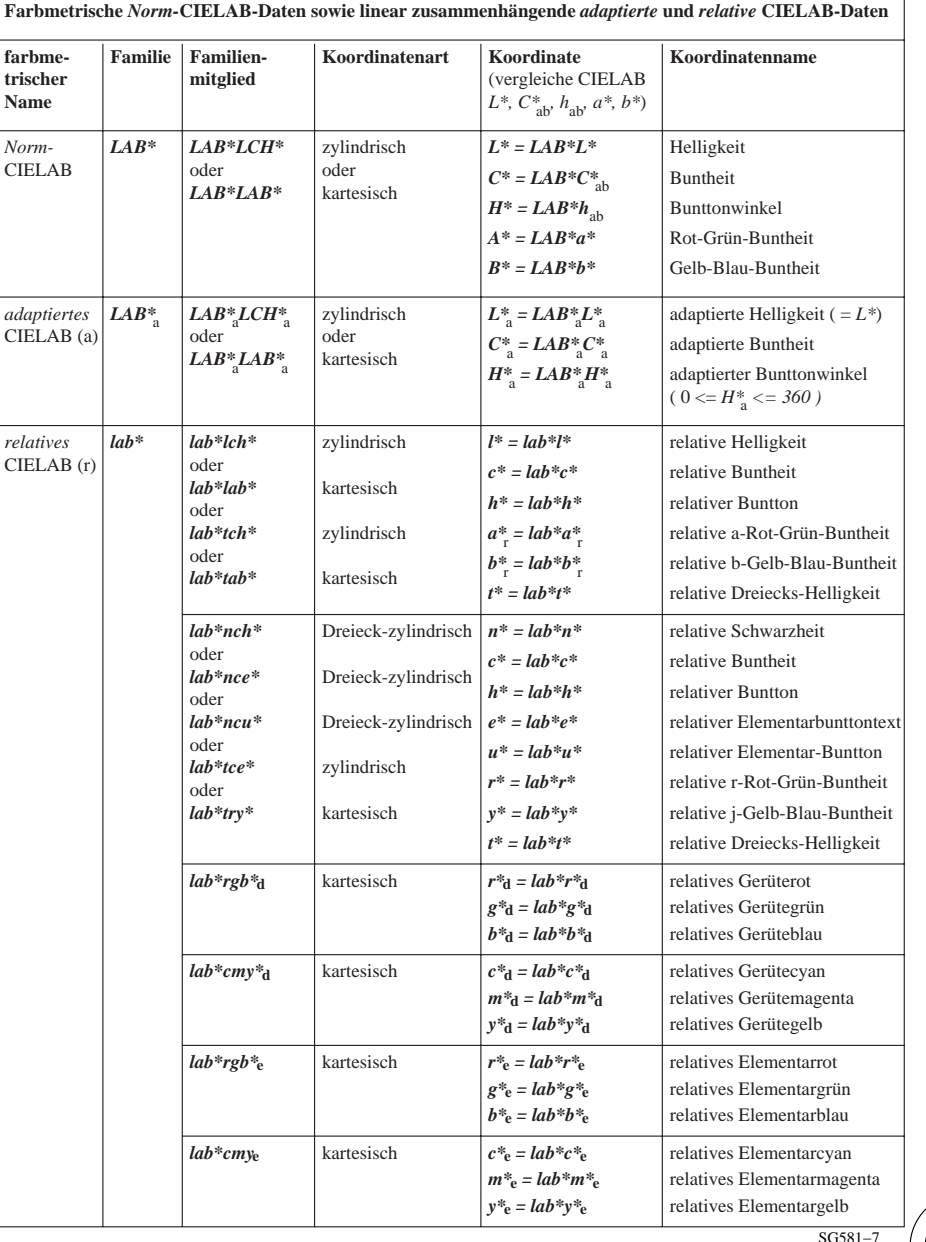

V

C

-6 -8 Grund− und Maximalfaren und farbmetrische Daten Eingabe: *w/rgb/cmyk −> w/rgb/cmyk*<sup>−</sup> Ausgabe: keine Änderung TUB-Prüfvorlage SG58; Farbkoordinaten DIN 33872−1

Y

M

L

M

-6

-6